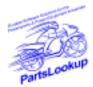

# Bronze/Silver/Gold Version 5.40 January 2008 Release

This release letter is for all FULL Version users ONLY. Please insert in your manual for future reference.

## DISCARD YOUR OLD CD'S AFTER INSTALLATION OF THIS CD THEY ARE NO LONGER USEFUL AND IF USED WILL CAUSE PROBLEMS

| Version 5.40 1/1/08 January 2008 Release Notes: |                                                                                                    |  |  |  |  |
|-------------------------------------------------|----------------------------------------------------------------------------------------------------|--|--|--|--|
| Software Changes (Refer to manual for details)  |                                                                                                    |  |  |  |  |
| 1                                               | Added check box in customer select window to initially show all customers upon opening                                                                                                    |  |  |  |  |
| 2                                               | Added ReOrderMethod to EdHousePart                                                                                                    |  |  |  |  |
| 3                                               | Added new item Default for ReOrderMethod in {PLConfig.IM} tab                                                                                                    |  |  |  |  |
| 4                                               | Added "On Edit Copy To All Months" checkbox to Edit House {Sales History} for ReOrder                                                                                                    |  |  |  |  |
|                                                 | methods                                                                                                    |  |  |  |  |
| 5                                               | Added StockScan set up for ReOrderQuantity and StockingQuantity                                                                                                    |  |  |  |  |
| 5<br>6<br>7                                     | Added Drill Down in Sales By Item Report                                                                                                    |  |  |  |  |
| 7                                               | Fixed SaveAs Limit in HouséList and CustList                                                                                                    |  |  |  |  |
| 8                                               | Added ReOrderMethod to HouseList                                                                                                    |  |  |  |  |
| 9                                               | <all> added to HouseList ReOrderMethod ListBox</all>                                                                                                    |  |  |  |  |
| 10                                              | Added ability to resize all columns on Activity details report                                                                                                    |  |  |  |  |
| 11                                              | Changed Activity Summary Report so no "balance Due" shows for estimates                                                                                                    |  |  |  |  |
| 12                                              | Changed Estimates available window for Merge to NOT show void estimates                                                                                                    |  |  |  |  |
| 13                                              | Added OrderAsSold In StockScan                                                                                                    |  |  |  |  |
| 14                                              | Fixed anomaly when exporting house list to Excel                                                                                                    |  |  |  |  |
| 15                                              | Added SaveAs to Pos Activity Summary Report                                                                                                    |  |  |  |  |
| 16                                              | Added SaveAs to Pos Activity Details Report                                                                                                    |  |  |  |  |
| 17                                              | Added SaveAs to Pos Receipts Report                                                                                                    |  |  |  |  |
| 18                                              | Added SaveAs to Dead Part's Report                                                                                                    |  |  |  |  |
| 19                                              | Added column headings, report title, and page numbers added to Excel file Save As                                                                                                    |  |  |  |  |
| 20                                              | Fixed EdCust not accessable on WO when opened from PO reference                                                                                                    |  |  |  |  |
| 21                                              | Fixed House List reorder method column to sort                                                                                                    |  |  |  |  |
| 22                                              | Added Tilde '~' to Sales By Item Report PartNo Range as Delimiter                                                                                                    |  |  |  |  |
| 23                                              | Added ability to use decimals in unit mileage for hour meters                                                                                                    |  |  |  |  |
| 24                                              | Added Manual PO Parts inclusion in OnOrder count for stockscan                                                                                                    |  |  |  |  |
| 25                                              | Fixed RTE 9 while existing WO is open and 2nd WO is opened                                                                                                    |  |  |  |  |
| 26                                              | Fixed "Search Max" in {PlConfig}                                                                                                    |  |  |  |  |
|                                                 | to the second of the second of |  |  |  |  |

| New Vendor Pri<br>Filename<br>NONE                                                                                                    | ce Files<br>Shortcut                                                                                                   | Date                                                                                                    | Franchise                                       | Vendor                                                                                                    |
|----------------------------------------------------------------------------------------------------|----------------------------------------------------------------------------------------------------|----------------------------------------------------------------------------------------------------|-------------------------------------------------|----------------------------------------------------------------------------------------------------|
| Updated Vendo Filename AUBURN AUTODIST BAYCITY CCI DIAMOND HELHSE HONMC HONPE KAWACC KAWACC KAWASAKI KAWMC KAWSNOW MCADVAN MUSTANG NISSAN POL-CAN POL-USA PU SULLIVAN SUZMAR SUZMAC SUZUKI TR | r Price Files Shortcut 380 314 331 136 321 105 101 102 280 121 122 123 323 181 248 249 183 131 106 120 119 118 118 134 | Date 010108 011408 123107 010108 010708 010908 010908 010908 010108 010108 010108 010108 010108 010108 010108 010108 010108 010108 010108 010108 010108 010108 010108 010108 010108 010108 010108 010408 010408 010408 010408 010408 010408 010408 020108 | Franchise Y Y Y Y Y A A A Y A A Y Y Y Y A A A A | Vendor AUBURN LEATHER COMPANY Automatic Distributors Bay City Supply Custom Chrome Inc Diamond Engineering Helmet House Inc American Honda Motor Co American Honda Motor Co Kawasaki Motors Corp Kawasaki Motors Corp Kawasaki Motors Corp Kawasaki Motors Corp Kawasaki Motors Corp MC Advantages Mustang Motorcycle Products Nissan Marine & Power Products Polaris Industries Polaris Industries Polaris Industries Parts Unlimited Sullivans Accessories American Suzuki Motor Corp American Suzuki Motor Corp American Suzuki Motor Corp American Suzuki Motor Corp Tucker Rocky/Nempco Distributing I |
| YAMAHA                                                                                                    | 110                                                                                                    | 010708                                                                                                    | Α                                               | Yamaha Motor Corp                                                                                                    |

Exception Vendor Price Files NONE

## **Upgrade & Update PartsLookup Software:**

- Insert the new CD into the CD Drive
- 2 Click on "Proceed to Main Installation Menu"
- 3 Click on the appropriate "Ver X.XX Changes" button to see changes to the new version and new Training clips.
- Click on "Install PartsLookup and/or Vendor Price Files" 4
- 5 PartsLookup will automatically update any required files, and may reboot your system.
- 6 Continue with PartsLookup Installation following all instructions
- 7 Price files can be updated at this time.

### Install New/Updated Vendor Price Files ONLY:

- Insert the CD into the CD Drive
- 2 When the first screen appears click on the EXIT button.
- With PartsLookup running, click on the UTIL button(F12)
- Click on Add/Delete Price Files button
- You may add, delete, or update only newer price files, as required

### Download and Install Vendor Price Files:

Not available at this time.

PartsLookup keeps evolving to suit your needs. Many of the changes and additions have been driven by our user community. So don't be shy tell us what you want.

Any fact facing us is not as important as our attitude towards it, for that determines our success or failure.

Norman Vincent Peale

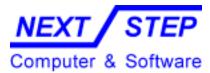

1581 Route 202 #410 Pomona, NY 10970-2901